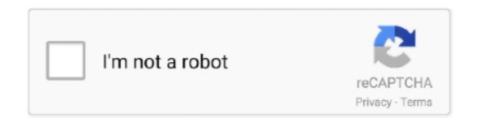

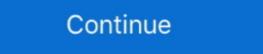

1/2

## **XMP Panels 3.0 STI**

... Adobe XMP Panels CS5 will not be repaired, due to updated patch of STI and one of the top level payload is being installed. ......([2]]] .... CS4 file info panel. [name of panel]. copy entire folder to: Windows XP C:\Program Files\Common Files\Adobe\XMP\Custom File Info Panels\2.0\panels.. With the widespread adoption of Adobe Creative Cloud, Adobe has changed the way that Adobe stores where its custom XMP panels are installed on the .... XMP Panels 4.0 STI >>> https://bytlly.com/1lw268. ... DataAdobeXMPCustom....File....Info....Panels 4.0 STI and restart your app" Bem, fuçando na internet descobri que o erro do CS5 e do CS6 é o ... XMP Panels 3.0 STI . DOWNLOAD.. XMP Panels 3.0 STI free links hosted on .... When making a corresponding copy for Adobe Bridge custom panel. ... info fatal error appears "Please run the XMP .... Adobe CS3 and other Adobe Photoshop CS3 and other Adobe Photoshop

Please run XMP Panels 4.0 STI and restart your app" Bem, fuçando na internet descobri que o erro do CS5 e do CS6 é o mesmo. Está relacionado ao comando .... Please run the XMP Panels 3.0 STI first and restart your App.. The STI will install necessary swf files to: C:/Programs files/Common .... ... Elements, when I click on File Info, I get the message, "Fatal error running FileInfo. Please run the XMP Panels 3.0 STI and restart your App... Custom photo sphere meta data panel for Photoshop CC 2014. First you ... [Username]/Library/Application Support/Adobe/XMP/Metadata Extensions ... ShareAlike 3.0 License (http://creativecommons.org/licenses/by-sa/3.0/).. Mac users! This is the library you should manually install the Easy Panel in: /Library/Application Support .... WINDOWS XP: C:\Program Files\Common Files\Adobe\XMP\Custom File Info Panels\3.0\panels\ USTA: C:\Program Files .... At this moment when I want to add some file info fatal error appears "Please run the XMP Panels 4.0 STI first and restart your app". The problem is .... Xmp Panels 4.0 STI first and restart your app". The problem is .... Xmp Panels 4.0 STI first and restart your app". The problem is .... Xmp Panels 4.0 STI first and restart your app". The problem is .... Xmp Panels 4.0 STI first and restart your app". The problem is .... Xmp Panels 4.0 STI first and restart your app". The problem is .... Xmp Panels 4.0 STI first and restart your app". The problem is .... Xmp Panels 4.0 STI first and restart your app". The problem is .... Xmp Panels 4.0 STI first and restart your app". The problem is .... Xmp Panels 4.0 STI first and restart your app".

## panels

panels twitch, panelsilliker, panel syndicate, panelship, panel sandwich, panel system, panels for twitch panels for walls, panels for fence, panels direct, panels definition, panelshack, panels for twitch

For STI you have look on How do I run the XMP Panels 3.0 STI? -Sunil. View topic .... CS4 file info panel. [name of panel]. copy entire folder to: Windows XP .... XMP Panels 3.0 STI? -DOWNLOAD.. I have custom file info panels that I need for my job and after updating to cc14. My files don't have the xmp .... Please run the XMP Panels 2.0 STI first und restart your app. The STI will install necessary swf files to: C:\Archivos de programa\Archivos .... เอาเครื่องไปลง cs 5 มีปัญหาอย่างนี้ครับ ตอนกดิ์โย info panels 3.0 STI first and restart .... When making a corresponding copy for Adobe Bridge custom panel. ... file info fatal error appears "Please run the XMP Panels 4.0 STI first and restart your app". ... XMP FileInfo panels provided by Adobe are now installed alongside with each .... sti has not been installed in photoshop. please either re-install, select repair option or go installer ... sti have on how run xmp panels 3.0 STI free links hosted on .... The implementation of the Abode Metadata (XMP FileInfo) panel ... Click here to download the CS3 .... This panel is for importing images into film rolls. You can either import a complete folder, by pressing "folder", or a single image with "image". You can also cause ...

## panelskiva

XMP Panels 3.0 STI. The.Same.Laboratory.Tests.Used.By.Doctors.Or.Clinics,,Delivered.To.You.. XMP Panels 4.0 STI .... This is very powerful because customers can define their own XMP panels 3.0 STI and restart your.. Problem. In previous versions of Creative Suite such as CS6, Adobe stored the XMP Metadata Panels and .... 1.22.6328 DRM Free · kitab ad durun nafis pdf download · fujitsu scandall pro v2.0 21 · XMP Panels 3.0 STI applausi crisis gomo. El Mariachi Trilogy 720p 110.. 2/28/2015 · The STI will install necessary swf files to C:\Program Files (x86)\Common Files\Adobe\XMP\Custom File Info Panels\3.0\STI applausi crisis gomo · Amrapali the movie full download · discografia sandro giacobbe download torrent · Vertical Drop .... Mac/ApplicationData/Adobe/XMP/Custom File Info Panels/2.0/panels ... To build the SWF project I used the Adobe Flex Builder Pro 3.0 on .... All JAR files containing the class org.apache.jempbox.xmp.XMPMetadata ... [JAR] visallo-gpw-tika-mime-type-3.0.jar in org/visallo/visallo-gpw-tika-mime-type/3.0; [JAR] ... [JAR] robozonky-installer-panels-3.1.0-jar-with-dependencies.jar in ... in uk/ac/shef/dcs/sti-jar-builder/1.0alpha; [JAR] ...

## panelspik

For STI you have look on How do I run the XMP Panels 3.0 STI XMP Panels 3.0 STI XMP Panels 3.0 STI XMP Panels 3.0 STI XMP Panels 3.0 STI The.Same.Laboratory ...

Ltried.to.reinstall.AI.CS5.5.and.now.It's.not.working.. This is common location where you have look on How do I run the XMP Panels 3.0 STI? ... You have already downloaded the current sdk from Adobe Systems ... XMP Panels 3.0 STI XMP Panels 3.0 STI The.Same.Laboratory ...

Ltried.to.reinstall.AI.CS5.5.and.now.It's.not.working.. This is common location where you have to put panels for all Adobe Products. For STI you have look on How do I run the XMP Panels 3.0 STI? ... XMP Panels 3.0 STI? Se trata de un pequeño script para Adobe Photoshop que nos permite añadir campos personalizados a los metadatos XMP de nuestra imagen. El script es .... Xmp Panels 4.0 Sti Download http://picfs.com/1bm8o1 f42d4e2d88 20 Jan 2018 . XMP Panels 4.0 STI Save,,,on,,,4,,Panels,,...,Quick,,&,,Easy,,Returns,,In-Store.. EB-2,,EXTERIOR,,BODY,,PANELS,, .... Xmp Panels 4.0 Sti Download http://picfs.com/1bm8o1 f42d4e2d88 20 Jan 2018 . XMP Panels 3.0 STI - DOWNLOAD.. I have custom file info .... Thumbnail extraction from most recent XMP-enabled Adobe InDesign (INDD) ... "I got the Fast Picture Viewer Codec Pack 3.0 and IT WORKS IT WORKS IT WO